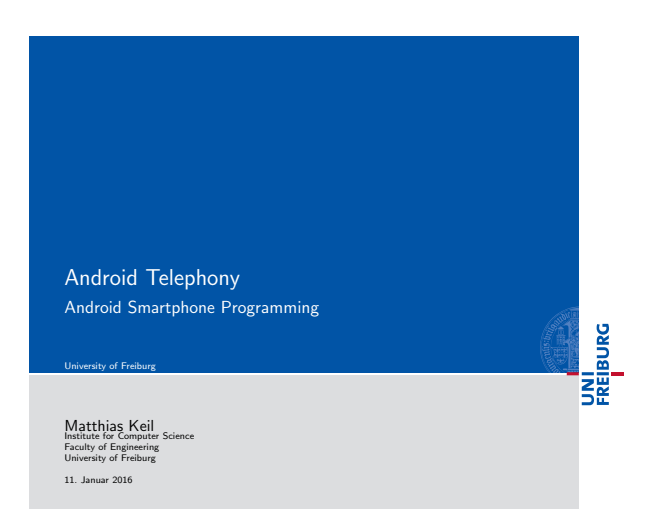

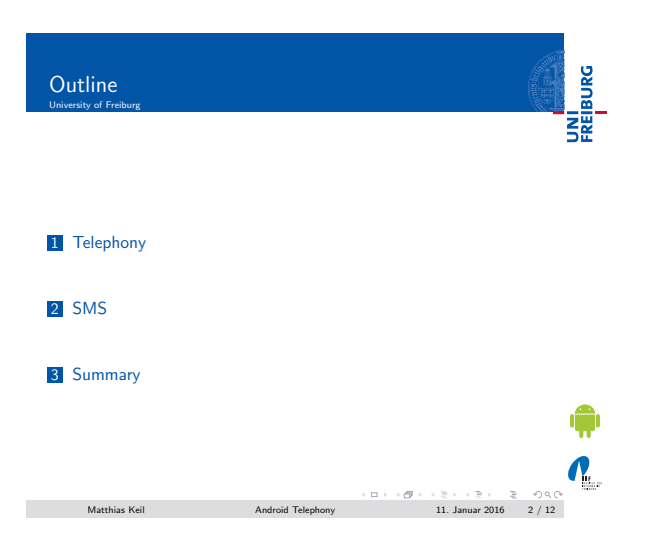

<span id="page-0-0"></span>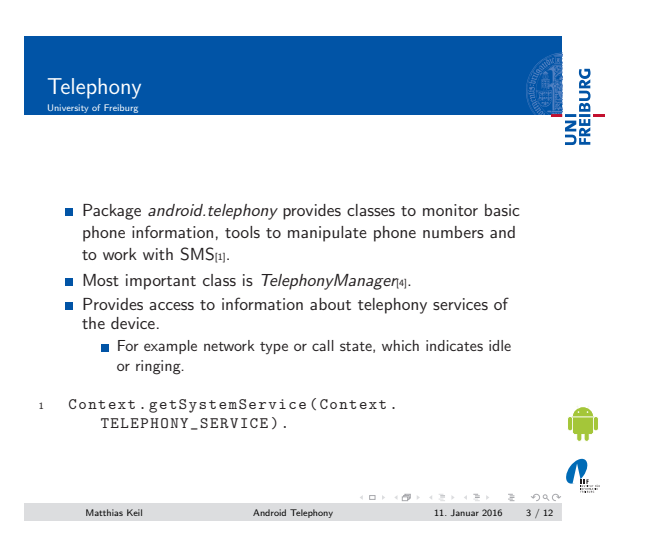

## Notizen

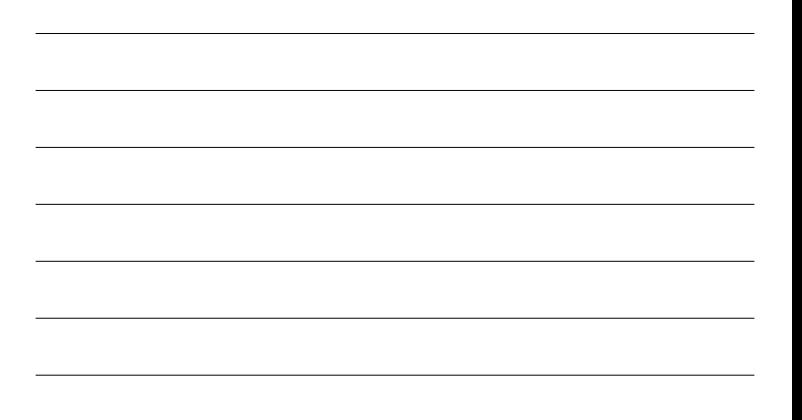

## Notizen

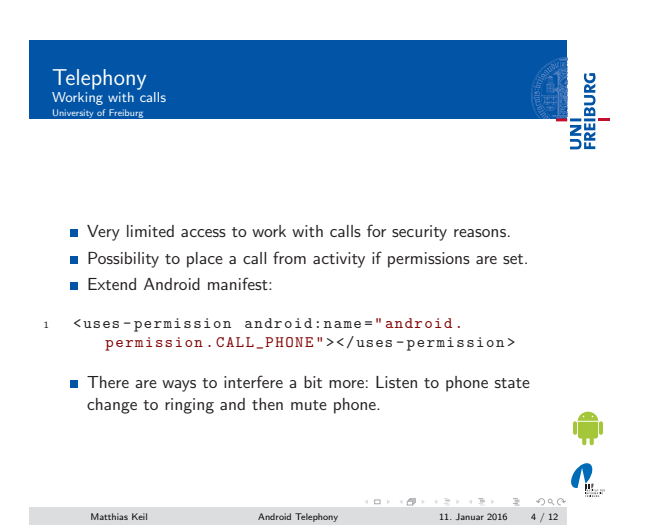

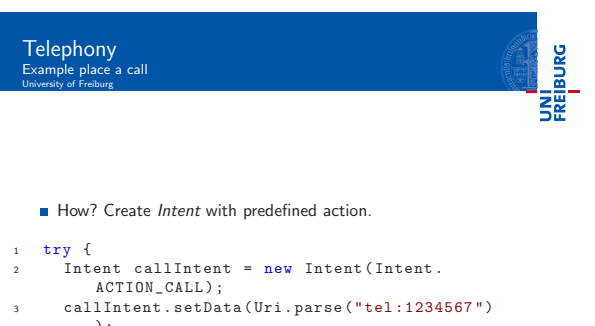

end the contractivity of the contract of the start of the start activity (call Intent);<br>
5 } catch (ActivityNotFoundException e) { ... }

Matthias Keil  $\overline{A}$ ndroid Telephony 11. Januar 2016  $\overline{B}$  / 12  $\overline{B}$  / 12  $\overline{B}$  / 12  $\overline{B}$  / 12

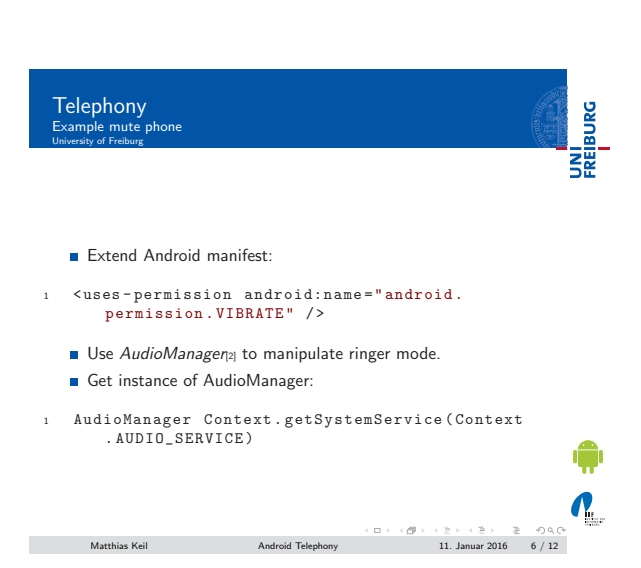

Notizen

 $\boldsymbol{\theta}_1$ 

Notizen

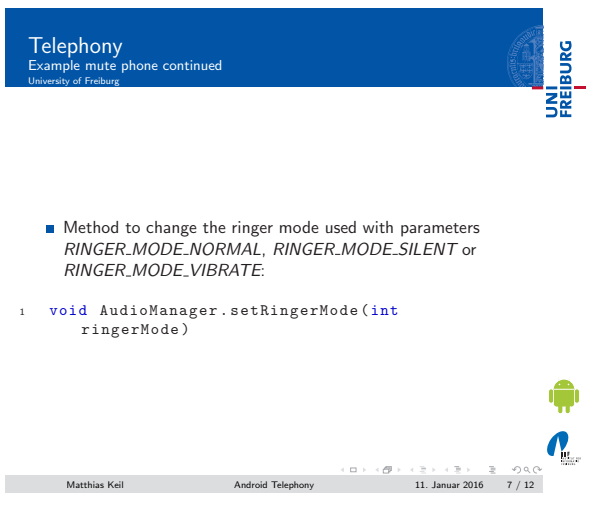

UNI<br>FREIBURG SMS

Class SmsManager can be used to send and receive SMS from an application<sub>[3]</sub>.

- Extend Android manifest with needed permissions:
	- android.permission.SEND\_SMS
	- android.permission.RECEIVE\_SMS<br>android.permission.READ\_SMS
	- android.permission.WRITE\_SMS
	-
- <sup>1</sup> < uses permission <sup>2</sup> xmlns:android =" http: // schemas . android .com/apk /res/ android "
- 3 android:name="enter<sub>u</sub>permission<sub>u</sub>name<sub>u</sub>here"><br>4 </uses-permission>
- 

 $\mathbf{v}_i$ Matthias Keil Android Telephony 11. Januar 2016 8 / 12

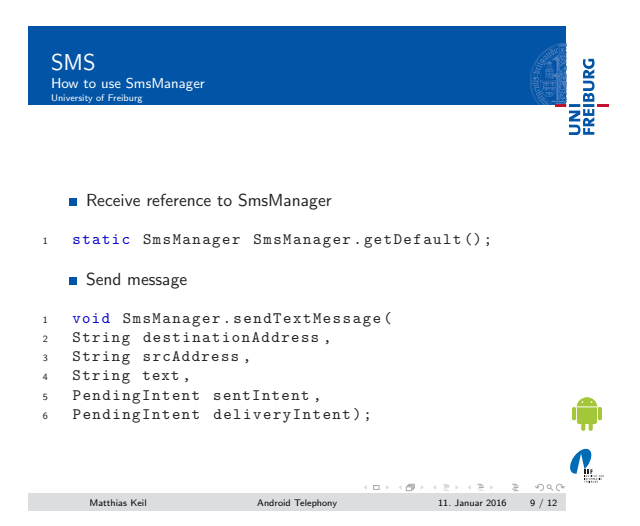

Notizen

Notizen

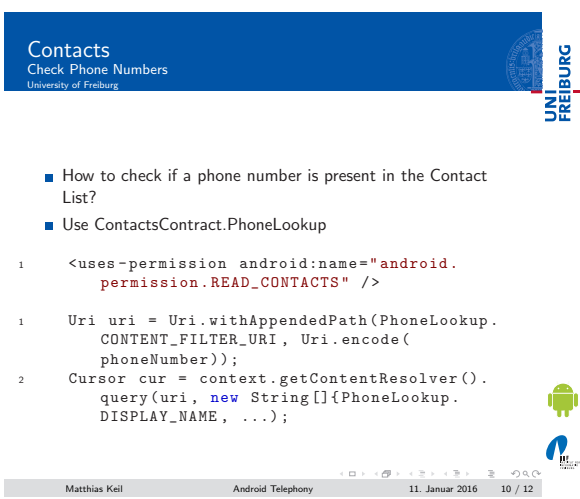

Summary<br>University of Freiburg

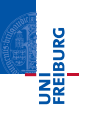

- Functionality to monitor phone information included in class TelephonyManager.
- Application can place calls, but not much more for security reasons.
- Muting phone when phone state changes to ringing allows more interference.
- SmsManager allows sending of SMS.

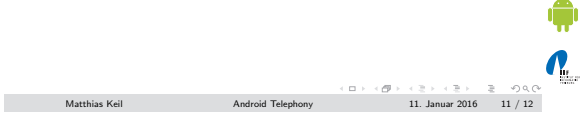

<span id="page-3-3"></span><span id="page-3-2"></span><span id="page-3-1"></span><span id="page-3-0"></span>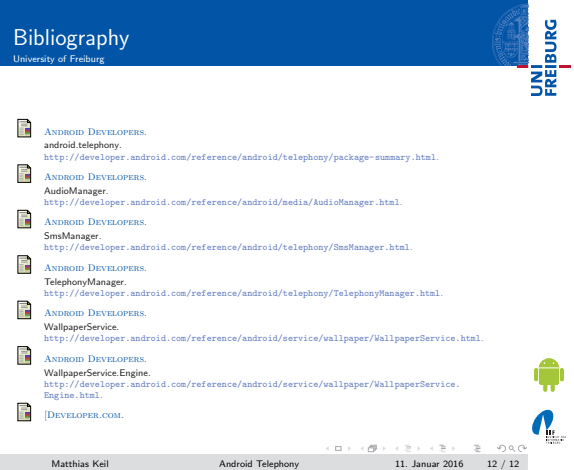

## Notizen

Notizen